### **GOAL: Access SPACES EDU**

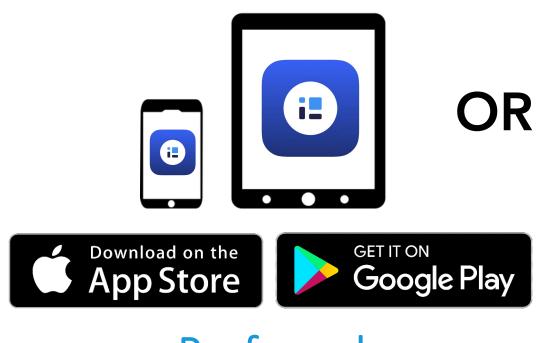

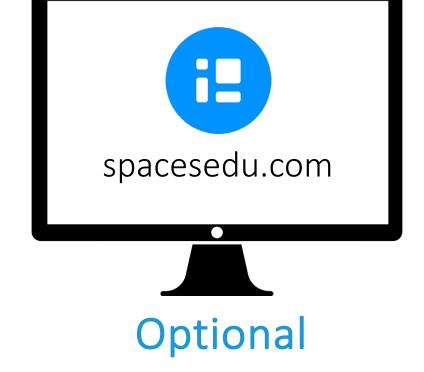

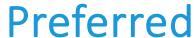

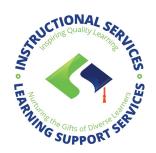

# STOR

# GOAL: Capturing your evidence to SPACES

1. Log into your Spaces

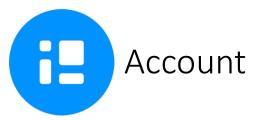

EMAIL: jstudent1234@langleyschools.ca

(first initial + last name + last 4 digits of student # @langleyschools.ca)

PASSWORD: school password

2. Log into Langley Schools...

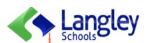

Can't access your account?

Sign in

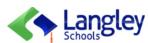

\_

@langleyschools.ca

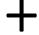

**Enter password** 

Password

Forgot my password

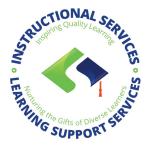

Next

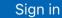

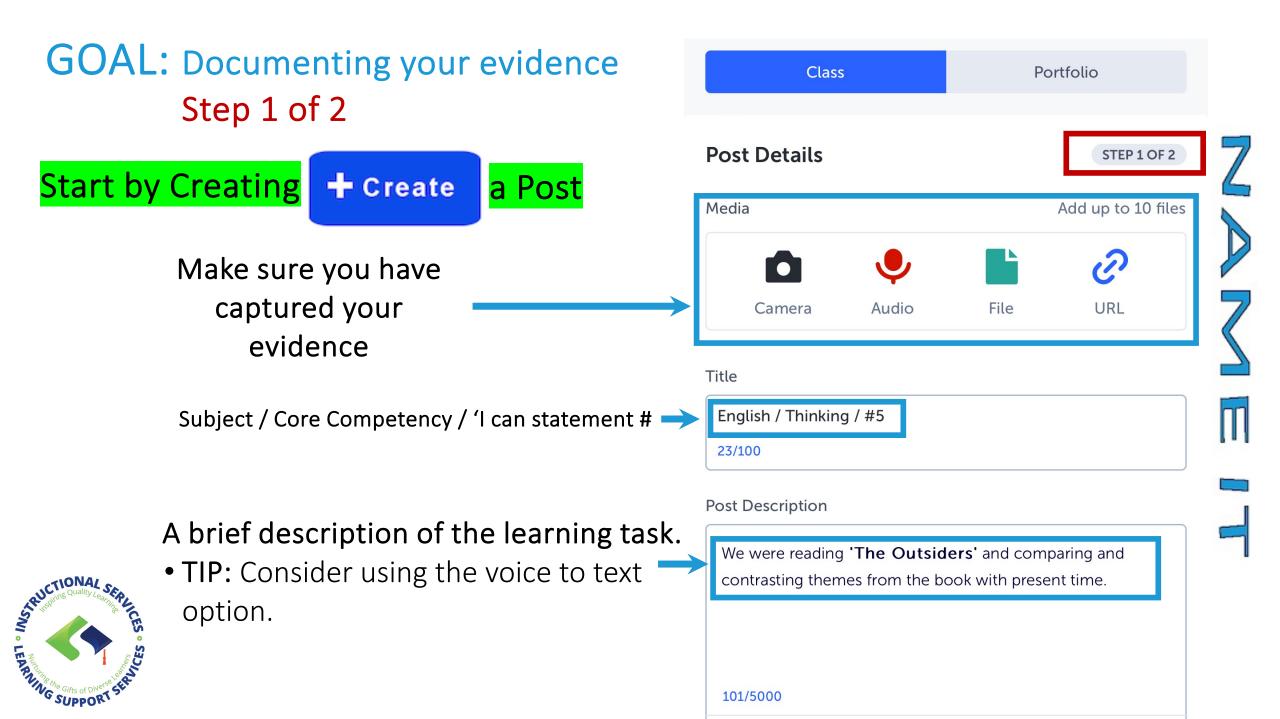

# GOAL: Documenting your evidence Step 2 of 2

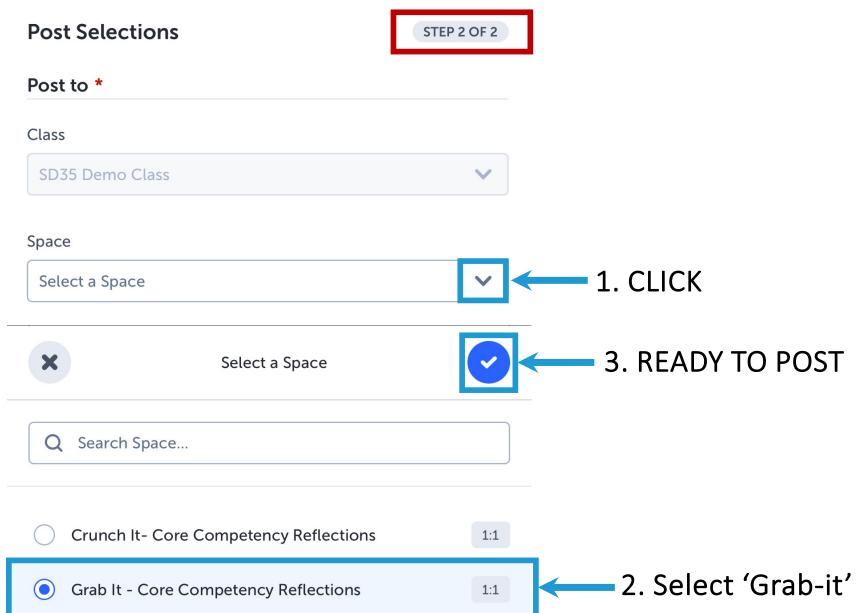

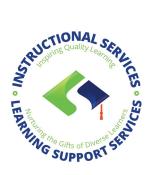

### GOAL: Reflect on how it went

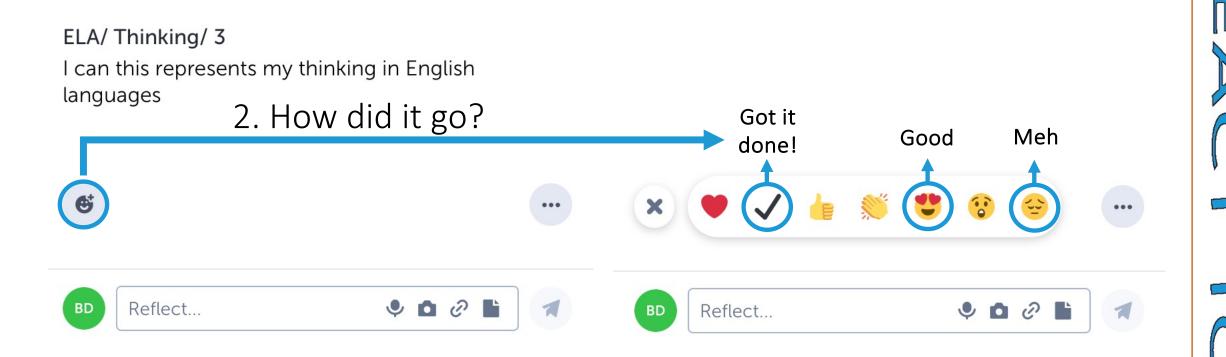

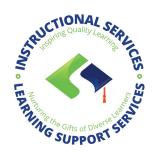

'Grab it' in action...

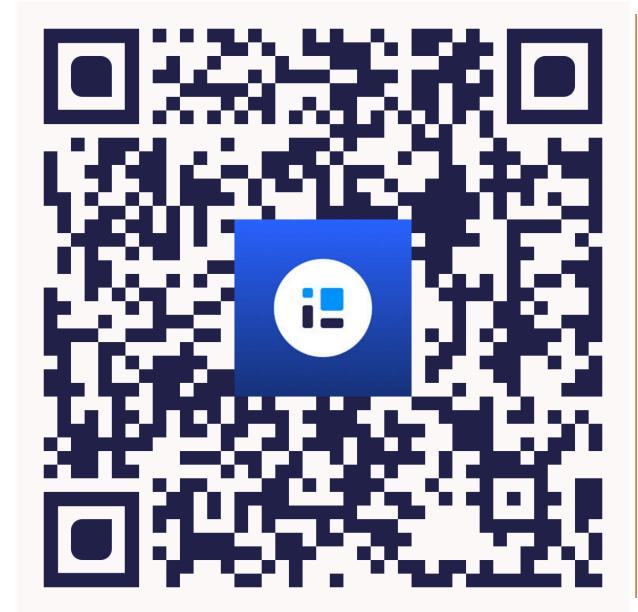

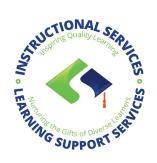